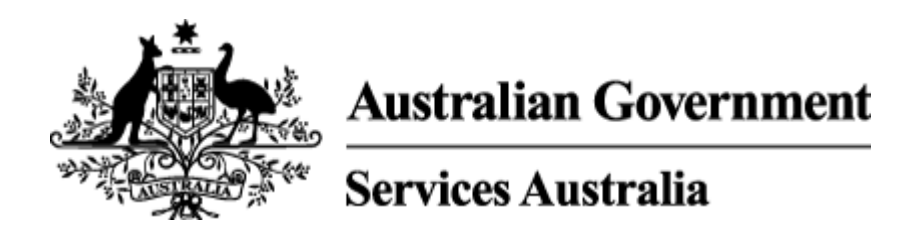

# **Participation in Cashless Debit Card (CDC) 103-03150010**

Currently published version valid from 14/04/2022 10:07 PM

# **Background**

#### s 22

From 17 March 2021, Income Management (IM) customers based in the Northern Territory (NT) can permanently transition to the Cashless Debit Card (CDC) program. Customers on an income support payment who are living in the NT and are not currently on IM, will be able to volunteer for the Cashless Debit Card (CDC) from this date. For more information on this process or to initiate an IM to CDC transition, see Income Management (IM) to Cashless Debit Card (CDC) Transition in the Northern Territory, which also contains staff resources and links to the transition overview Intranet page for additional information.

This document outlines the eligibility criteria for participation in the Cashless Debit Card (CDC).

### **On this Page:**

### **Eligibility criteria**

Services Australia will determine if a person is eligible to start on the CDC.

To be placed on the CDC, customers must:

- be in receipt of a category P or a category R welfare payment, reside in the Cape York Cashless Debit Card area and have been referred by the Family Responsibilities Commission, **or**
- be in receipt of a current CDC trigger payment for a Cashless Debit Card location, **and**
- within the Cashless Debit Card location, **and** s 47E(d)
- meet the age criteria for that Cashless Debit Card location
	- o **For Ceduna, East Kimberley, Goldfields and Northern Territory regions, customers must be under Age Pension age**
	- For Bundaberg and Hervey Bay, customers must be under 36 years of age

**Note:** customers in the above locations who are **within 6 months of reaching the maximum age** of participation will **not** commence on the Cashless Debit Card program.

If an income managed customer in the Northern Territory would like to transition to the CDC, see Income Management (IM) to Cashless Debit Card (CDC) Transition in the Northern Territory for eligibility details.

Previous CDC participants who lose and subsequently regain eligibility may also meet the requirements to commence on the CDC. This includes customers who have previously elected to transition to the Cashless Debit Card in the Northern Territory.

Once a person is placed on the CDC, they will remain on the CDC even if they move out of the Cashless Debit Card location. When customers move outside the Cashless Debit Card locations, they will be able to use their cashless debit card at any merchant that accepts EFTPOS or Visa, except for those selling alcohol or gambling services. The card issuer's website lists the approved merchants and excluded merchants for the CDC.

#### s 47E(d)

### **Service Profiling**

The system automatically identifies eligible participants for the CDC depending on certain customer events and places them in one of the following service components. The service component the customer profiles in will determine the action required on the record (not all service components will require actioning).

Service components and description

- 714 Eligible for CDC, currently on IM
- 715 Eligible for CDC, requires manual switch on
- 716 Eligible for CDC or currently on CDC
- 717 Not eligible for CDC and on IM
- 718 Currently on CDC, Age Pension granted
- $\bullet$ s 47E(d)
- 720 Eligible for CDC but FTS of FTA (student profiles)

### **Customers not eligible for the CDC**

Customers will not be placed on the CDC if they:

- $\bullet$  s 47E(d)
- are under 18 year old dependant Youth Allowance and ABSTUDY customers where their payment is paid to a Parent/Guardian/institution, or
- are over the age of 35 years as at 21 December 2018 (**applicable in Bundaberg and Hervey Bay region only**)
- are Age Pension age or older, or
- will turn Age Pension age during the first 12 months from the determination date in the respective Cashless Debit Card location (**applicable in Ceduna, East Kimberley and Goldfields regions only**)
- are a full-time student (**applicable in the Northern Territory only**)

#### s 47E(d)

#### **Payment Nominees**

A customer may be eligible for the CDC program if they have a payment nominee who is a CDC participant or subject to Income Management and they meet all other CDC eligibility criteria. Eligible participants will profile under SC715 for assessment and switch on.

Unless otherwise requested by the payment nominee, the participants personalised CDC will be issued in the payment nominees name with the participants name recorded underneath.

When a payment nominee relationship is started, changed or ended, the system will perform an eligibility check for CDC and take the appropriate action automatically.

s 47E(d)

#### **Volunteering for CDC**

Centrelink customers can volunteer to participate in the CDC. For more information, see Cashless Debit Card (CDC) Volunteers.

#### **Appealing decision to be placed on CDC**

Participants may request a review, or appeal participation in the CDC. They must be able to demonstrate the decision was incorrect. This may include providing evidence they were in the CDC location temporarily or their address details were incorrect.

If a participant does not agree with a decision to be placed on the CDC they may appeal that decision. The participant will have access to:

- an explanation of the decision
- quality checks by a Subject Matter Expert (SME), referral to Authorised Review Officer (ARO) and implementation of ARO decisions
- Administrative Appeals Tribunal (AAT) (CLK), and
- Court Appeals

The Resources page contains a link to the CDC intranet page, and links to Services Australia, Department of Social Services (DSS) and the card issuer websites.

### **Related links**

Cashless Debit Card (CDC)

Varying the restricted percentage for Cashless Debit Card (CDC)

Ending Cashless Debit Card (CDC) participation

Income Management customers in Cashless Debit Card (CDC) areas

Income Management (IM) to Cashless Debit Card (CDC) Transition in the Northern Territory

Cashless Debit Card (CDC) Volunteers

### **Process**

#### **On this page:**

Eligibility for the Cape York Cashless Debit Card Program

System profiles eligible participants for the CDC

Switching a customer on to the CDC profiled under SC715

Customers with ineligibility coding

Switching a customer on to the CDC profiled under SC720

Appealing decision to be placed on the CDC

Note: for customers residing in the Northern Territory, see **Income Management (IM) to Cashless Debit Card** (CDC) Transition in the Northern Territory

### **Eligibility for the Cape York Cashless Debit Card Program**

Table 1: this table describes the steps to determine a customer's eligibility for the Cape York CDC when they have been referred by the Family Responsibilities Commission (FRC).

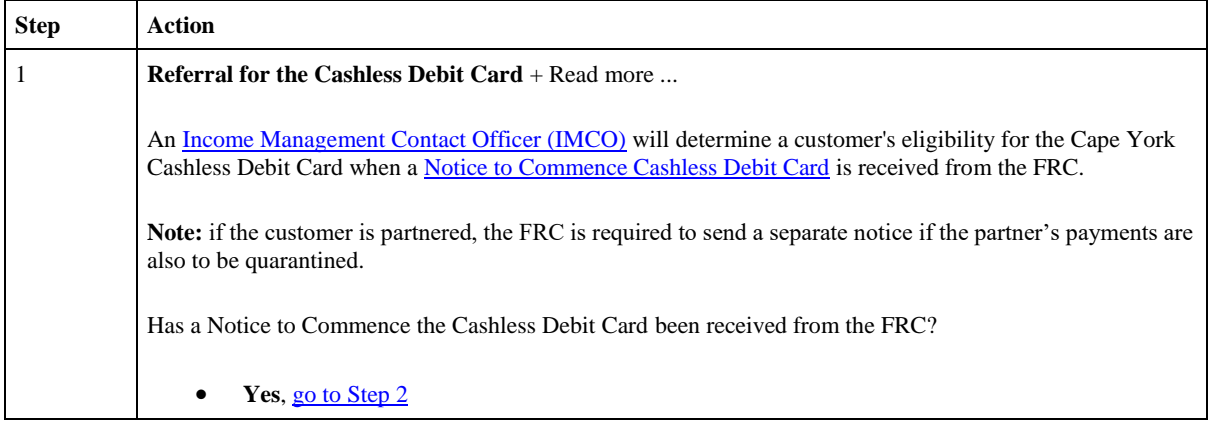

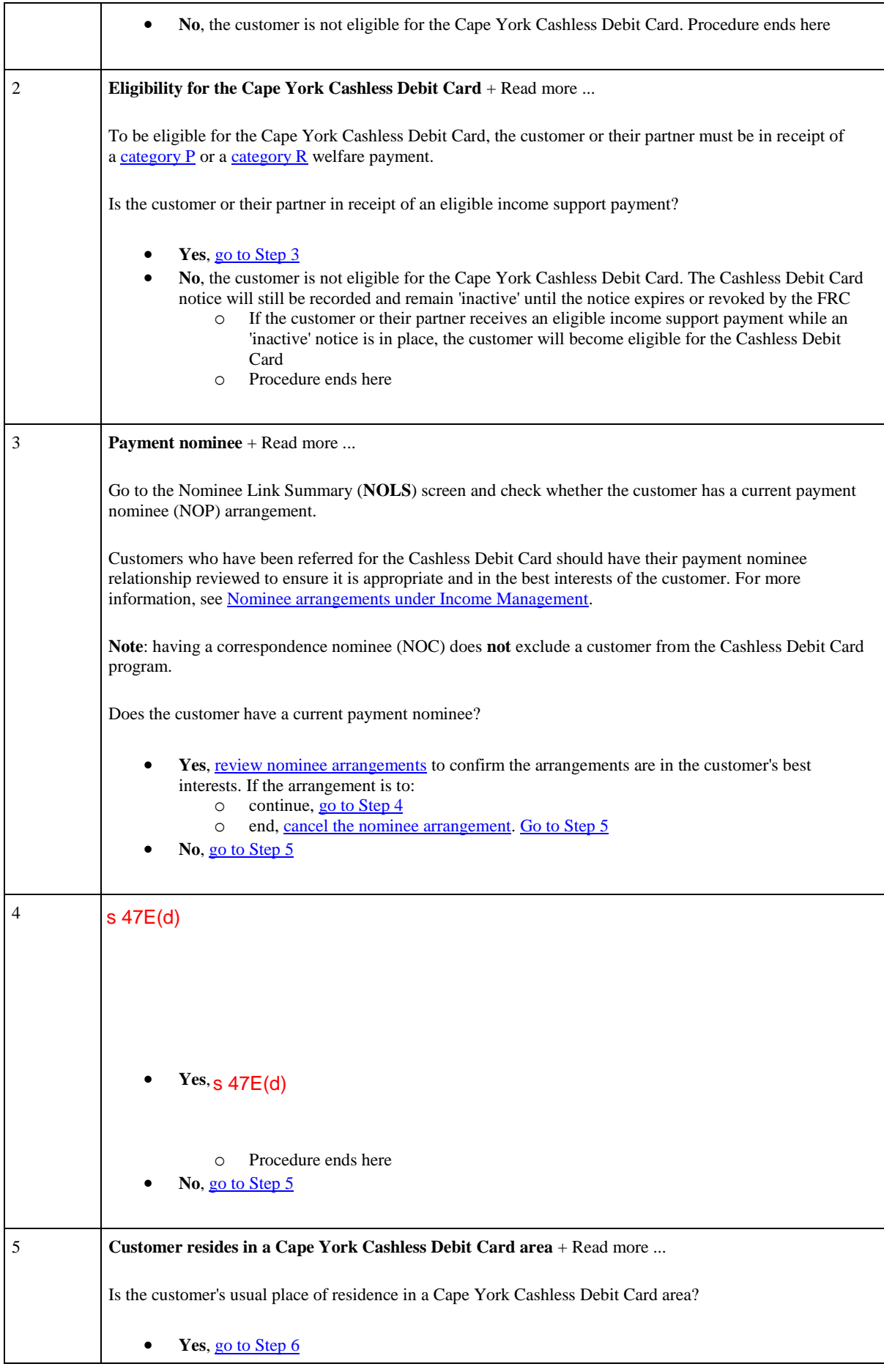

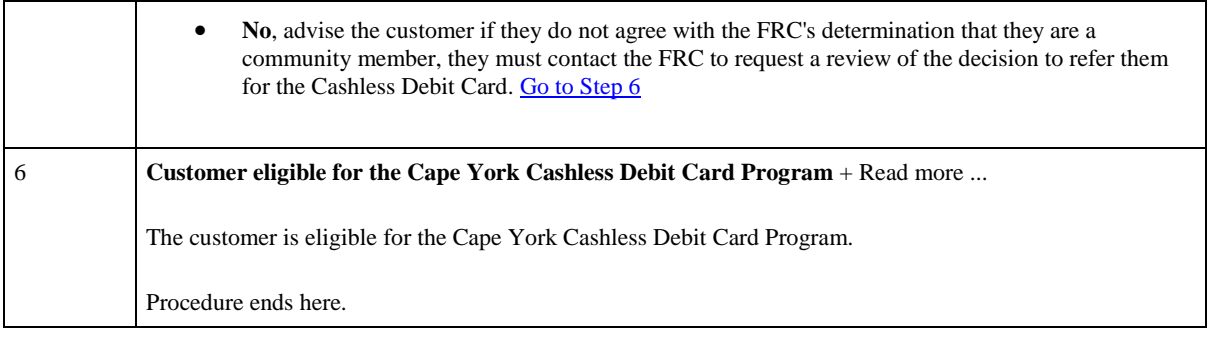

# **System profiles eligible participants for the CDC**

Table 2: this table outlines the eligibility checks to be performed after the system automatically identifies a customer as potentially eligible for the CDC program.

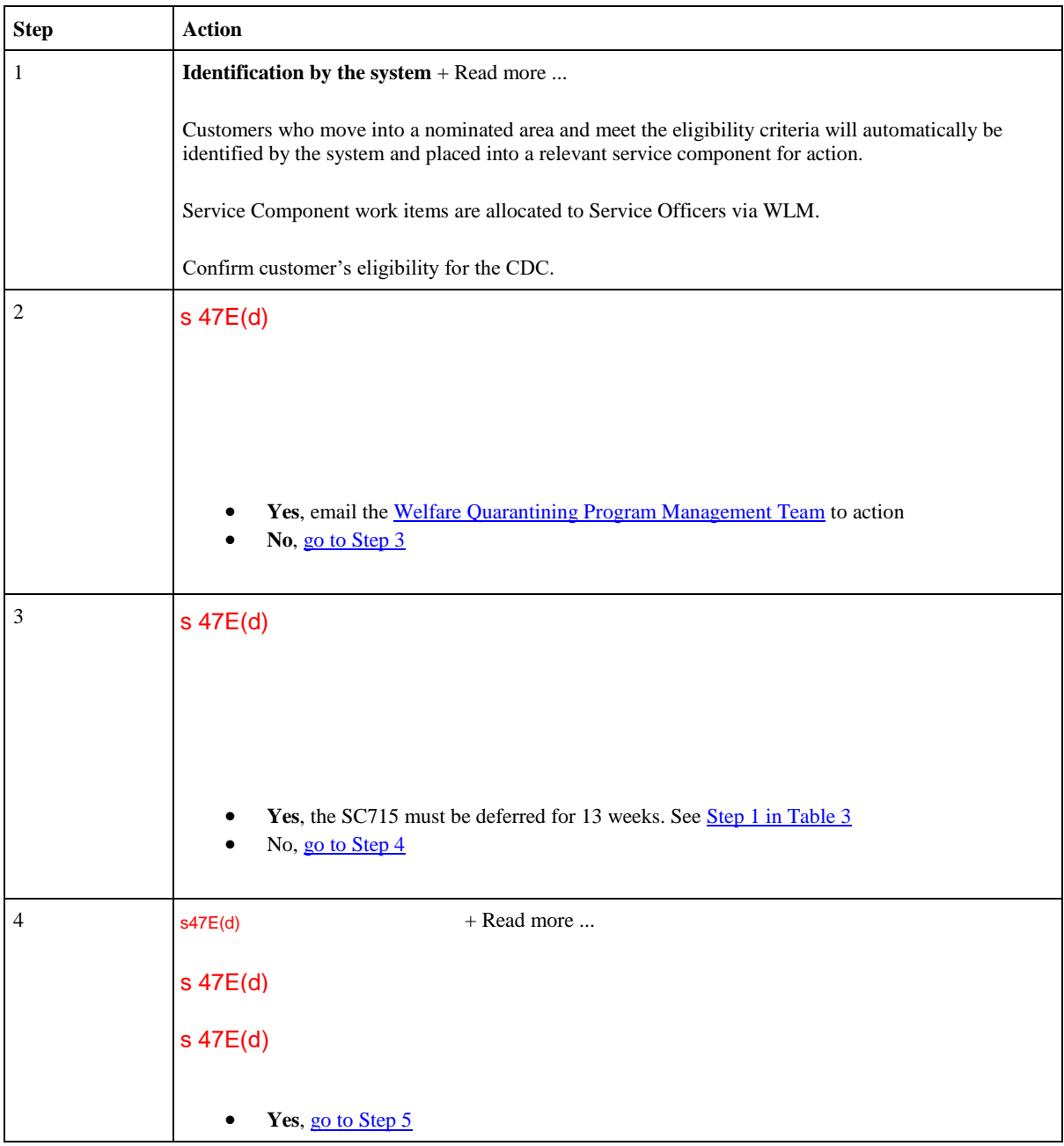

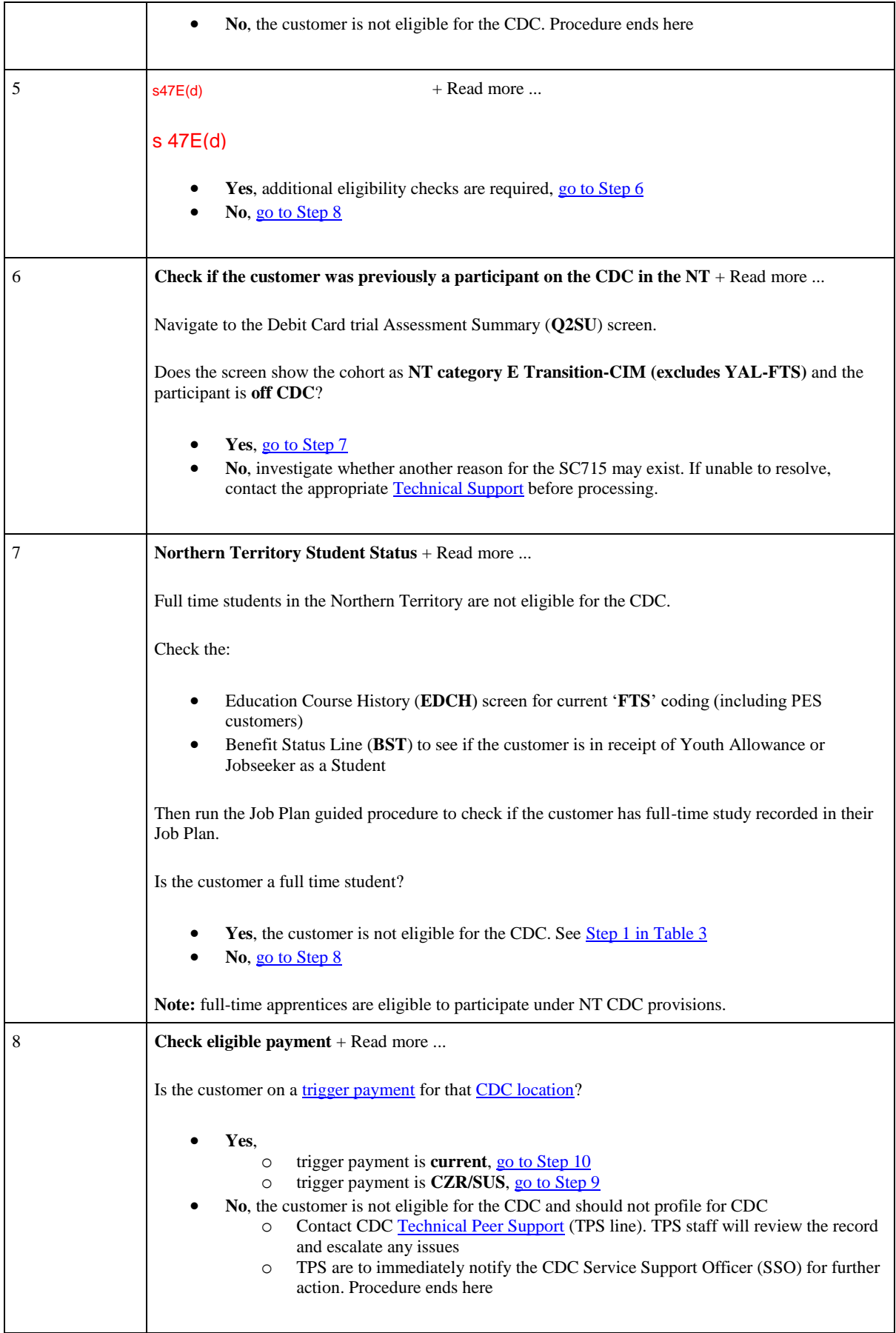

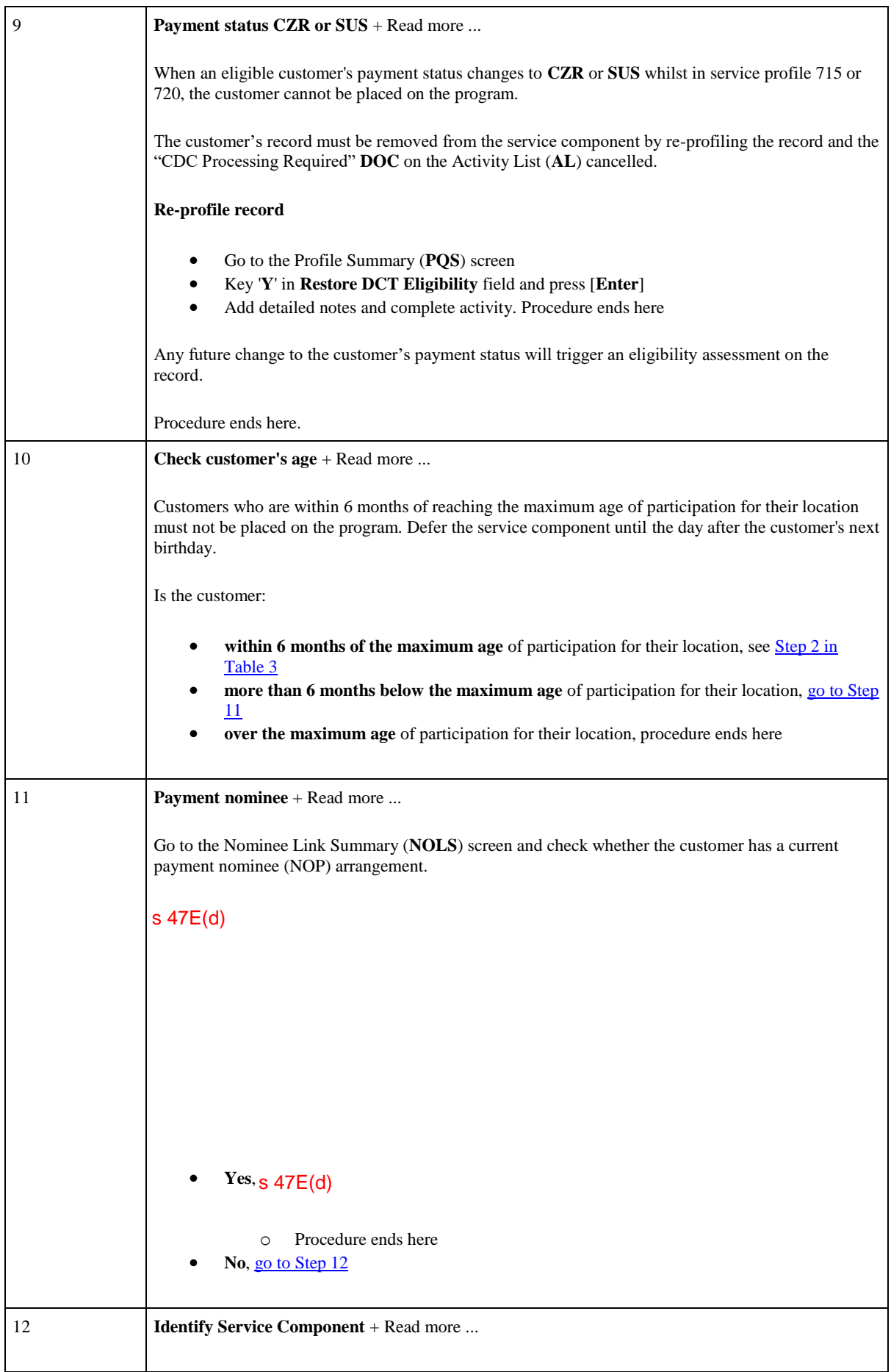

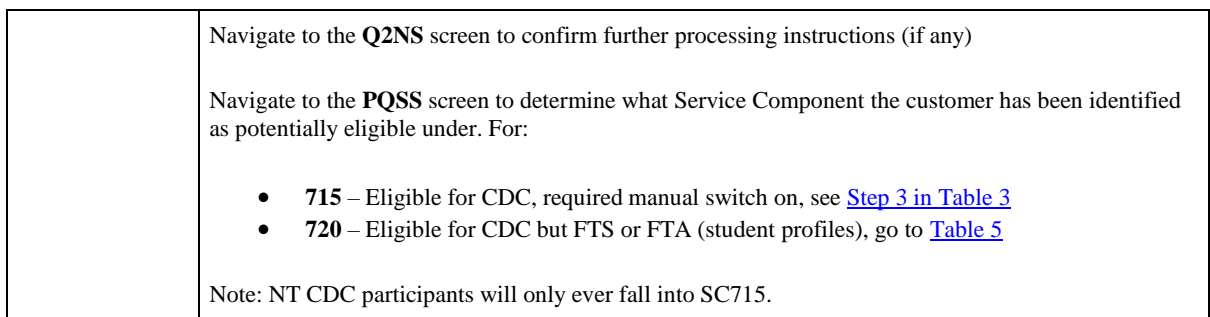

# **Switching a customer on to the CDC profiled under SC715**

Table 3: This table outlines how to defer or commence CDC participants who are identified in SC715, including new and reinstated participants and those who have previously elected to transition from Income Management to the Cashless Debit Card.

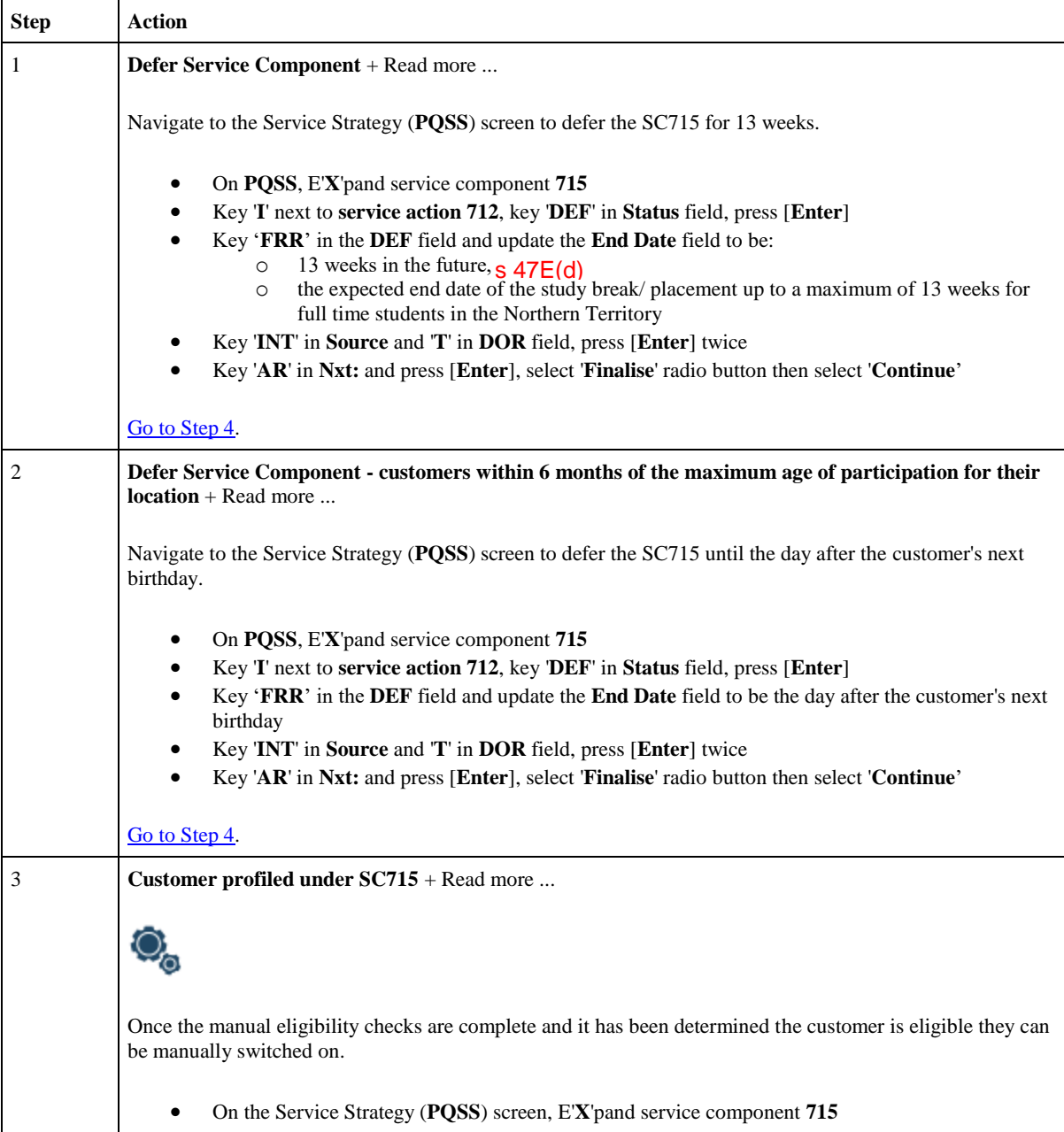

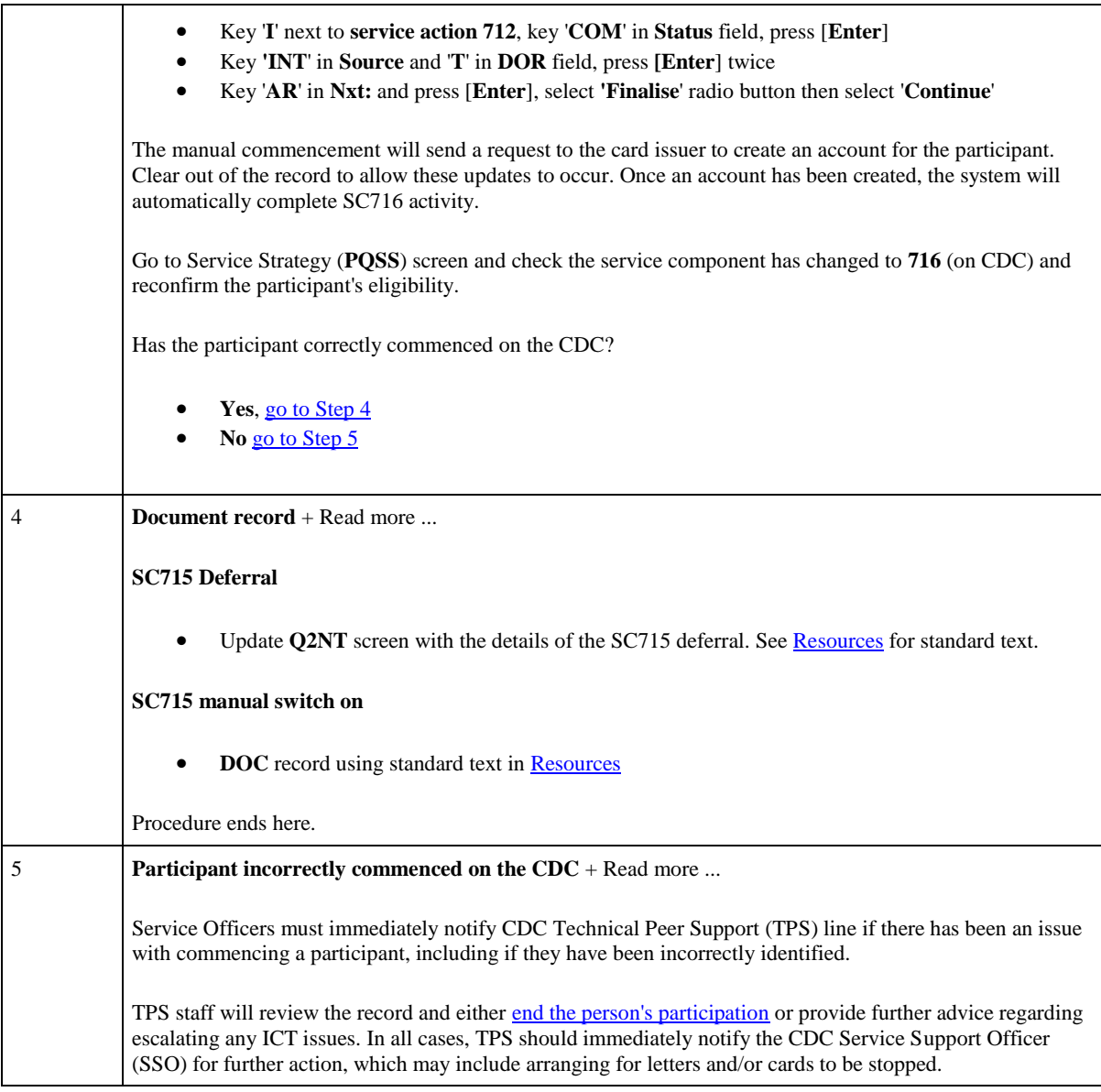

# **Customers with ineligibility coding**

Table 4: this table explains why a customer has been coded ineligible for the CDC and if necessary, how to remove the ineligibility coding. Ineligibility coding on a customer's record will prevent them profiling for the CDC program.

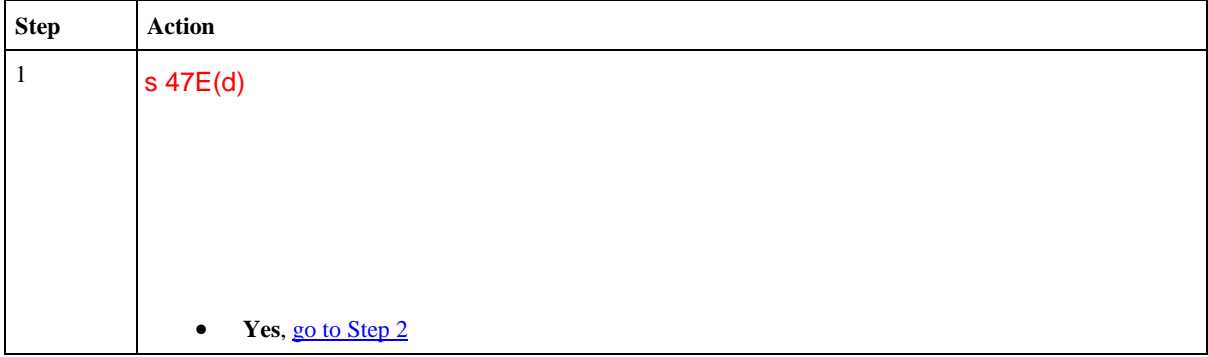

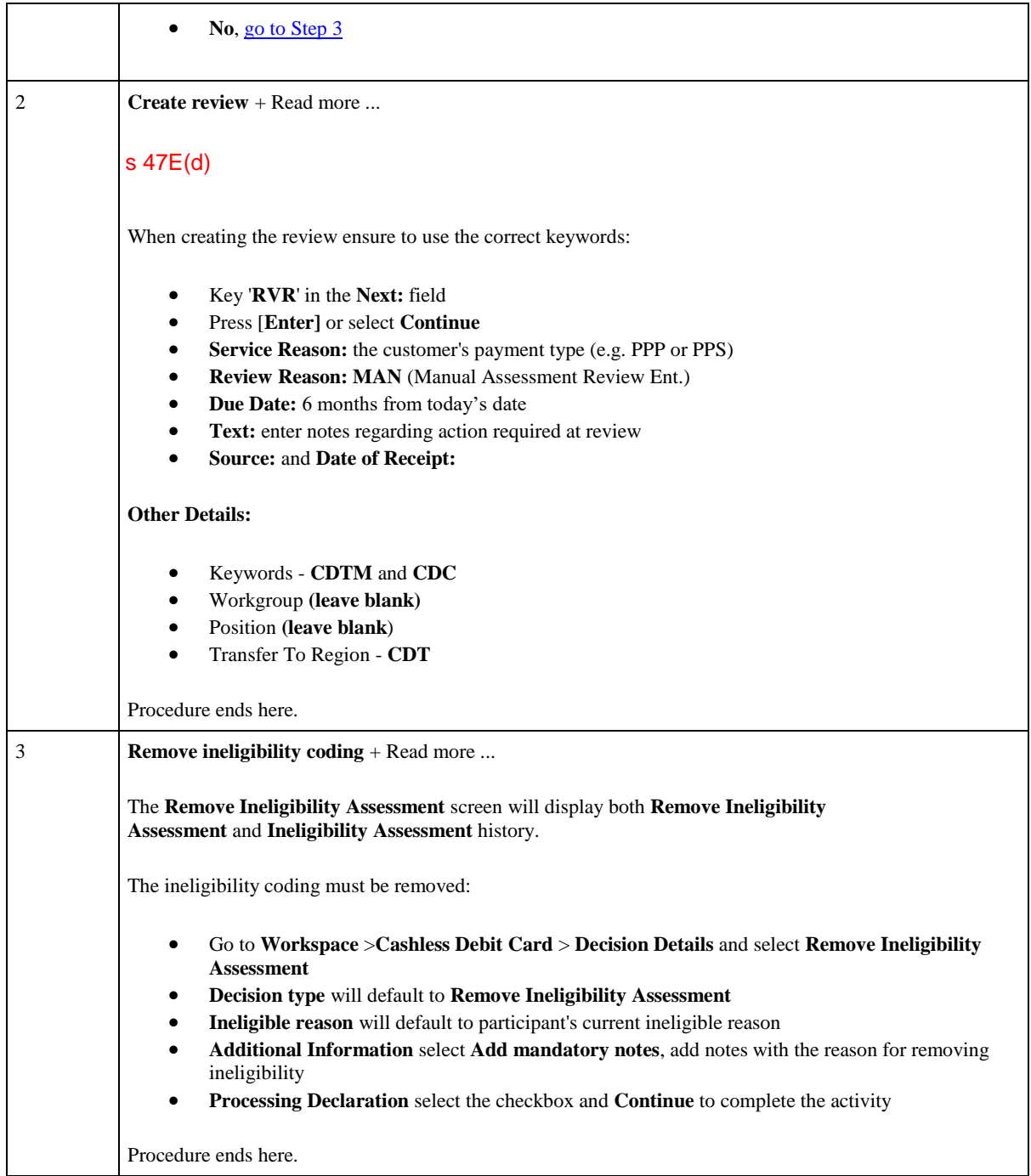

# **Switching a customer on to the CDC profiled under SC720**

Table 5: this table outlines the eligibility checks to be performed for full-time students and apprentices residing **outside of the Northern Territory**.

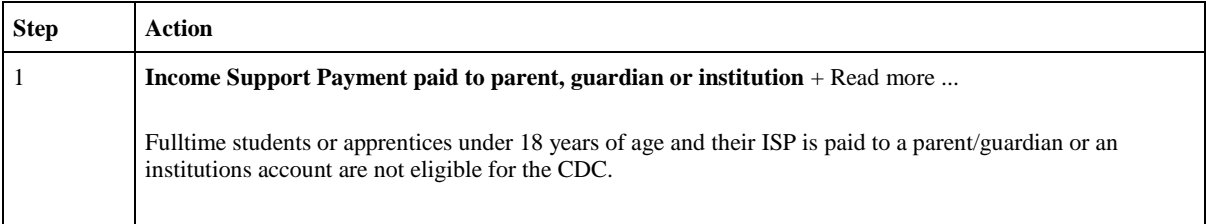

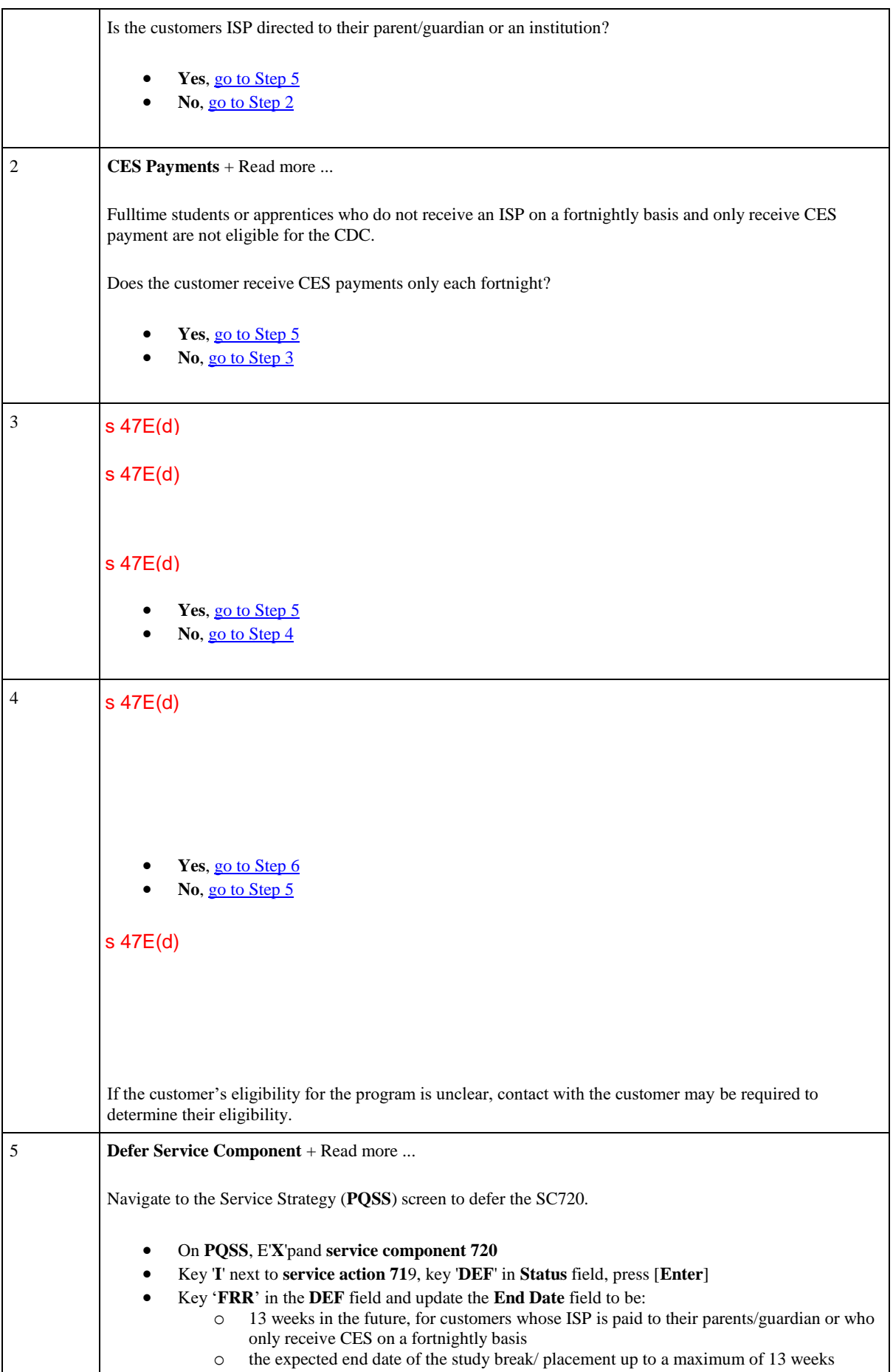

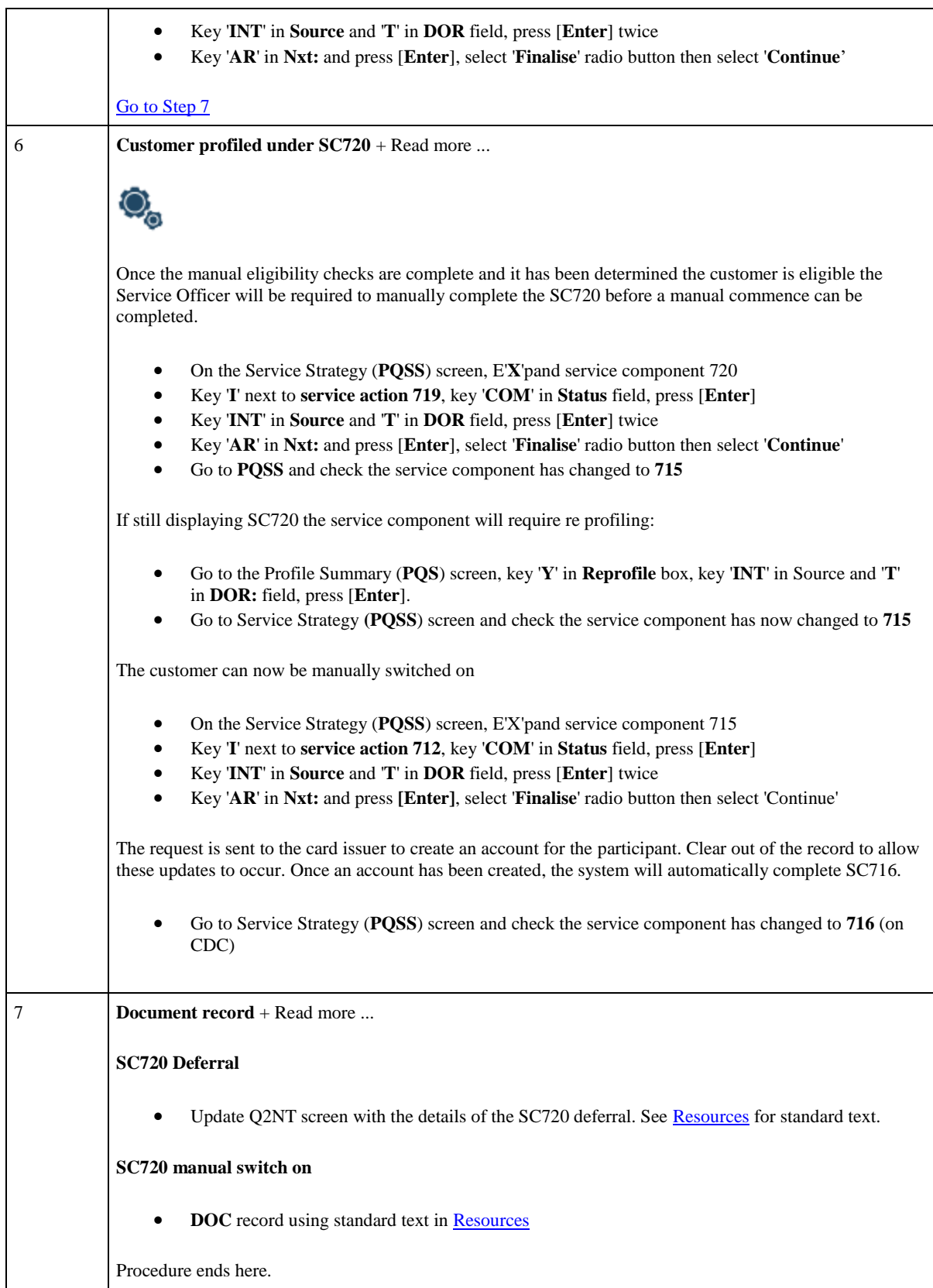

# **Appealing decision to be placed on the CDC**

Table 6: This table explains how to record details if a participant appeals the decisions to be placed on the CDC.

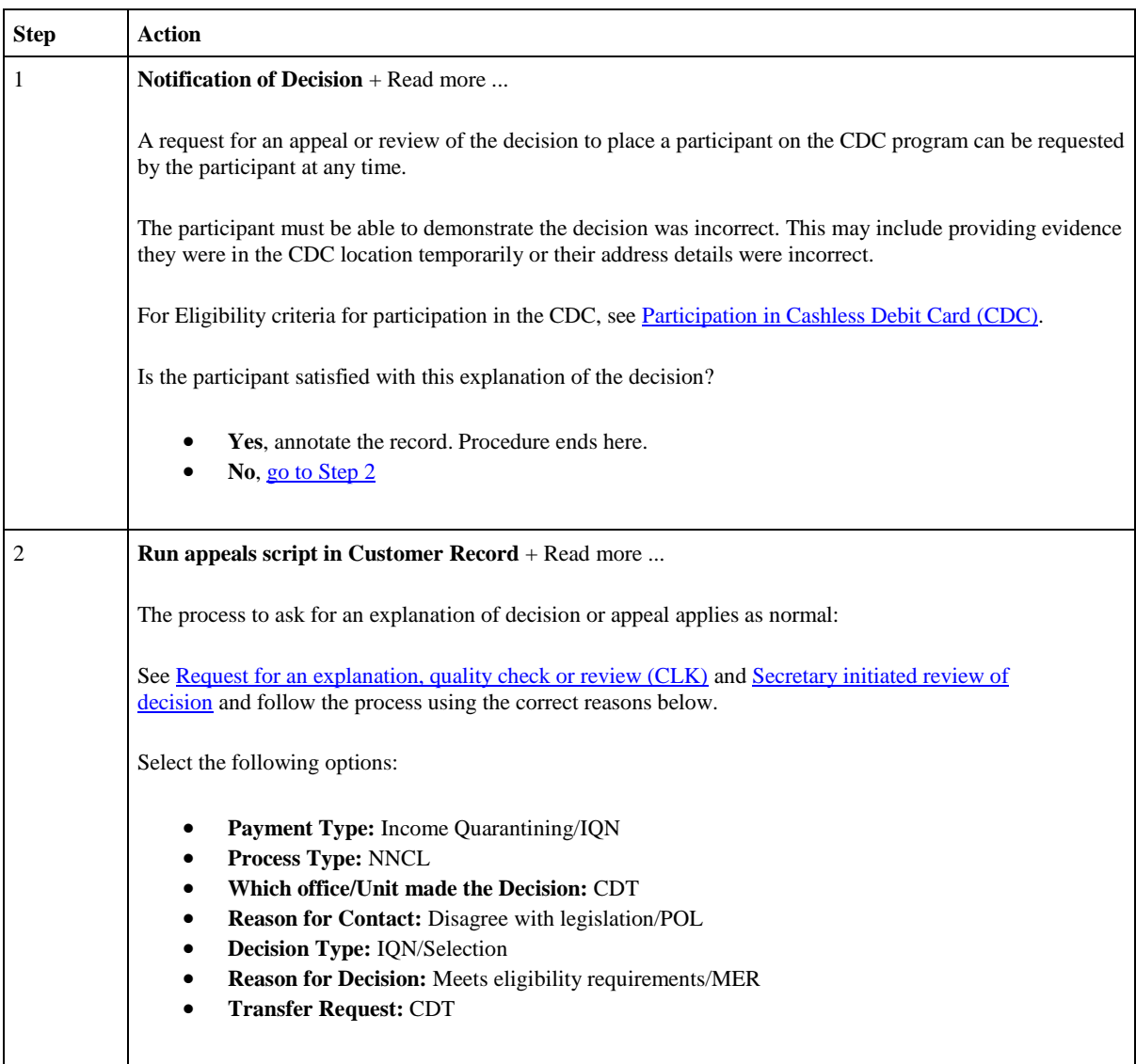

## **References**

### **Policy**

Social Security Guide, 8.7.4, Participants - people subject to Cashless Welfare Arrangements

Social Security Guide, 8.7.4.20, Voluntary Participation in Cashless Debit Card

Social Security Guide, 11.2.3, Conditions that Result in Individual being Subject to the Cashless Debit Card program in Cape York

Social Security Guide, 11.2.3.10, The Cashless Debit Card program in Cape York - Individuals & Partners

Social Security Guide, 11.2.4, Notice Requiring an Individual be Subject to the Cashless Debit Card program in Cape York

Social Security Guide, 11.2.5.10, Category P Welfare Payment

Social Security Guide, 11.2.5.20, Category R Welfare Payment

### **Legislation**

Links to the Federal Register of Legislation site point to a 'Series' page. Select the 'Latest' version.

Social Security (Administration) Act 1999, Part 3D, Cashless welfare arrangements

Use the above link to scroll/navigate to the following - section 123TC, Definitions

- category P welfare payment
- category R welfare payment

### **Resources**

#### **On this Page:**

#### **Intranet links**

Cashless Debit Card

### **Contact details**

CDC Card Issuer

Cashless Debit Card program and technical support

### **Services Australia website**

Cashless Debit Card

### **External websites**

Geospatial Tool - CDC Locations (arcgis.com)

Department of Social Services website, Cashless Debit Card - Overview

Card issuer website

Card issuer website - Local Partners

Australian Bureau of Statistics (ABS) Maps) - to view regions (down to street level) by nominated boundary type(s)

### **Templates**

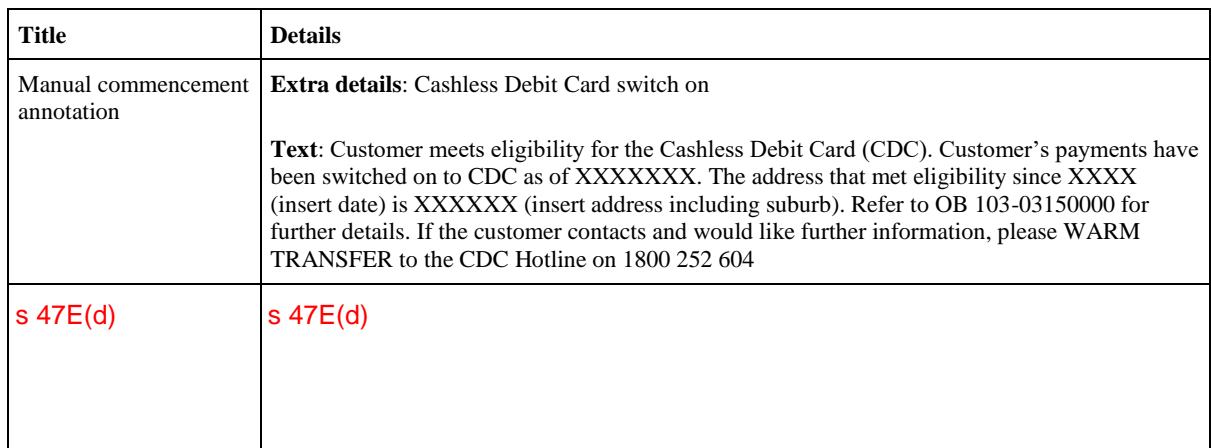

## **DOC - Fast Note template**

# **Q2NT template**

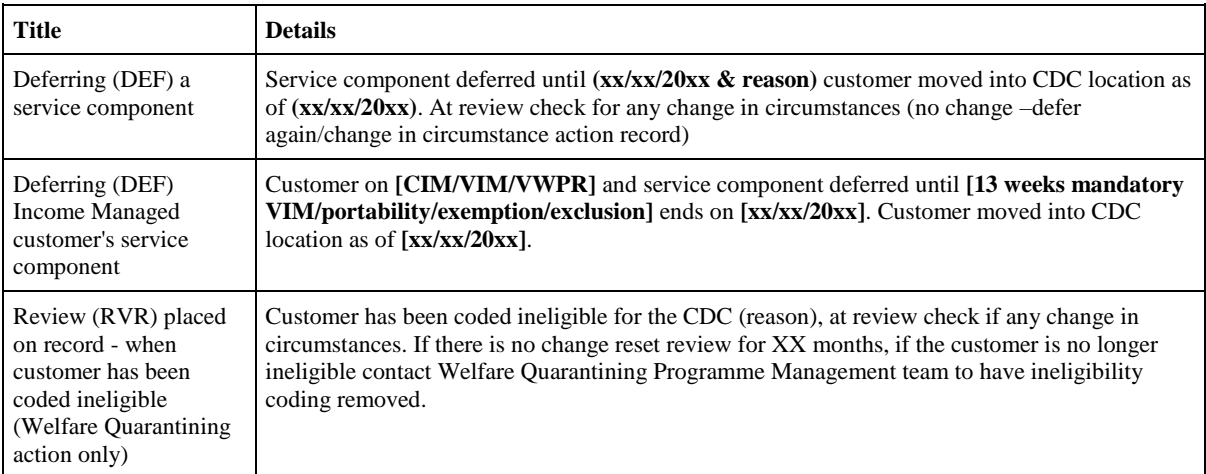

# **Training & Support**

Add the course number to the Search field in the Learning Portal (LMS) in ESSentials:

- **CLK00622** Cashless Debit Card
- **CLK01253** NT Cashless Debit Card Transition

### Passfield, Hannah

 $_{0}$   $^{-1}$ 

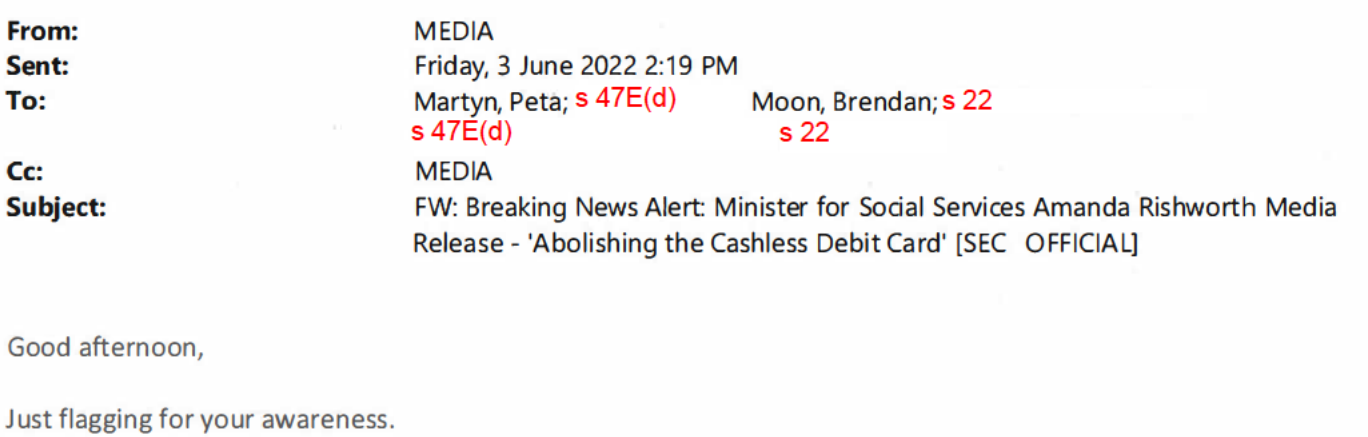

**Kind Regards** 

#### s 22

P: 0411 670 958 E: media@servicesaustralia.gov.au **Media Branch** 

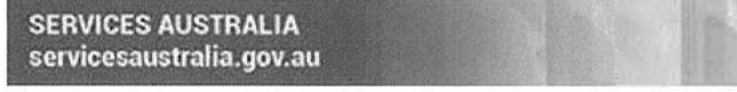

We acknowledge the Traditional Custodians of the lands we live on. We pay our respects to all Elders, past and present, of all Aboriginal and Torres Strait Islander nations.

**From: MEDIA** Sent: Friday, 3 June 2022 12:07 PM **To: MEDIA** Subject: Breaking News Alert: Minister for Social Services Amanda Rishworth Media Release - 'Abolishing the Cashless Debit Card' [SEC=OFFICIAL]

Good afternoon,

Minister for Social Services Amanda Rishworth has issued a media release saying she has discussed the termination of the Cashless Debit Card with the Department of Social Services.

This release has been published on Twitter.

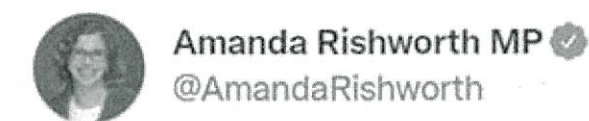

# Media Release: Abolishing the Cashless Debit Card

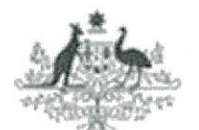

#### The Hon Amanda Rishworth MP **Minister for Social Services**

#### **Abolishing the Cashless Debit Card**

This week the Australian National Audit Office (ANAO) released their latest audit into the cashless debit card program.

The report showed whilst noting the Department of Social Services' efforts to improve the implementation of the program, the ANAO highlighted the lack of evidence to demonstrate the effectiveness of the Cashless Debit Card.

Minister for Social Services, Amanda Rishworth, has already received briefings from the Department on the program and to discuss its termination, delivering on Labor's election commitment. I will be working with local communities on better local solutions.

"The former Coalition Government spent more than \$170 million on the privatised Cashless Debit Card - money that could have been spent on services locals need," Minister Rishworth said.

3 June 2022

### 1:40 pm · 3 Jun 2022 · Twitter Web App

145 Retweets 44 Quote Tweets 388 Likes

Kind regards,

### Passfield, Hannah

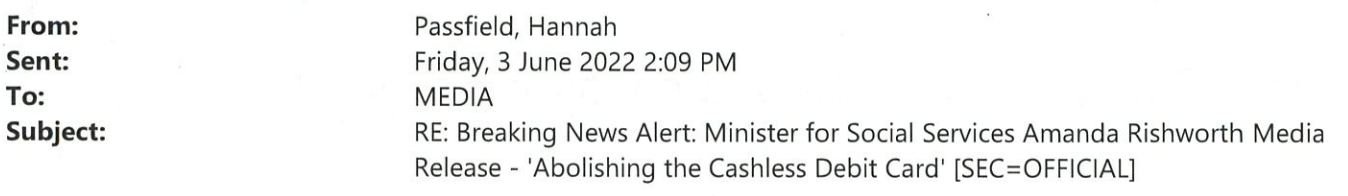

Thanks team!

From: MEDIA Sent: Friday, 3 June 2022 2:07 PM **To: MEDIA** Subject: Breaking News Alert: Minister for Social Services Amanda Rishworth Media Release - 'Abolishing the Cashless Debit Card' [SEC=OFFICIAL]

Good afternoon,

Minister for Social Services Amanda Rishworth has issued a media release saying she has discussed the termination of the Cashless Debit Card with the Department of Social Services.

 $\,1\,$ 

This release has been published on Twitter.

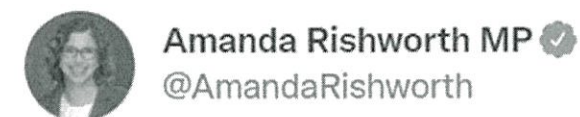

# Media Release: Abolishing the Cashless Debit Card

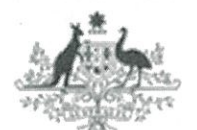

#### The Hon Amanda Rishworth MP **Minister for Social Services**

#### **Abolishing the Cashless Debit Card**

This week the Australian National Audit Office (ANAO) released their latest audit into the cashless debit card program.

The report showed whilst noting the Department of Social Services' efforts to improve the implementation of the program, the ANAO highlighted the lack of evidence to demonstrate the effectiveness of the Cashless Debit Card.

Minister for Social Services, Amanda Rishworth, has already received briefings from the Department on the program and to discuss its termination, delivering on Labor's election commitment. I will be working with local communities on better local solutions.

"The former Coalition Government spent more than \$170 million on the privatised Cashless Debit Card - money that could have been spent on services locals need," Minister Rishworth said.

#### 3 June 2022

1:40 pm · 3 Jun 2022 · Twitter Web App

145 Retweets 44 Ouote Tweets 388 Likes

Kind regards,

#### Passfield, Hannah

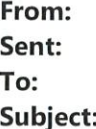

**MEDIA** Friday, 3 June 2022 2:07 PM **MEDIA** Breaking News Alert: Minister for Social Services Amanda Rishworth Media Release - 'Abolishing the Cashless Debit Card' [SEC=OFFICIAL]

Good afternoon,

Minister for Social Services Amanda Rishworth has issued a media release saying she has discussed the termination of the Cashless Debit Card with the Department of Social Services.

This release has been published on Twitter.

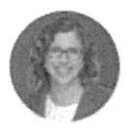

Amanda Rishworth MP

@AmandaRishworth

# Media Release: Abolishing the Cashless Debit Card

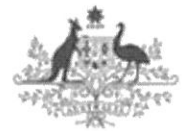

#### The Hon Amanda Rishworth MP **Minister for Social Services**

**Abolishing the Cashless Debit Card** 

This week the Australian National Audit Office (ANAO) released their latest audit into the cashless debit card program.

The report showed whilst noting the Department of Social Services' efforts to improve the implementation of the program, the ANAO highlighted the lack of evidence to demonstrate the effectiveness of the Cashless Debit Card.

Minister for Social Services, Amanda Rishworth, has already received briefings from the Department on the program and to discuss its termination, delivering on Labor's election commitment. I will be working with local communities on better local solutions.

"The former Coalition Government spent more than \$170 million on the privatised Cashless Debit Card - money that could have been spent on services locals need," Minister Rishworth said.

3 June 2022

1:40 pm · 3 Jun 2022 · Twitter Web App

145 Retweets 44 Ouote Tweets 388 Likes

Kind regards,

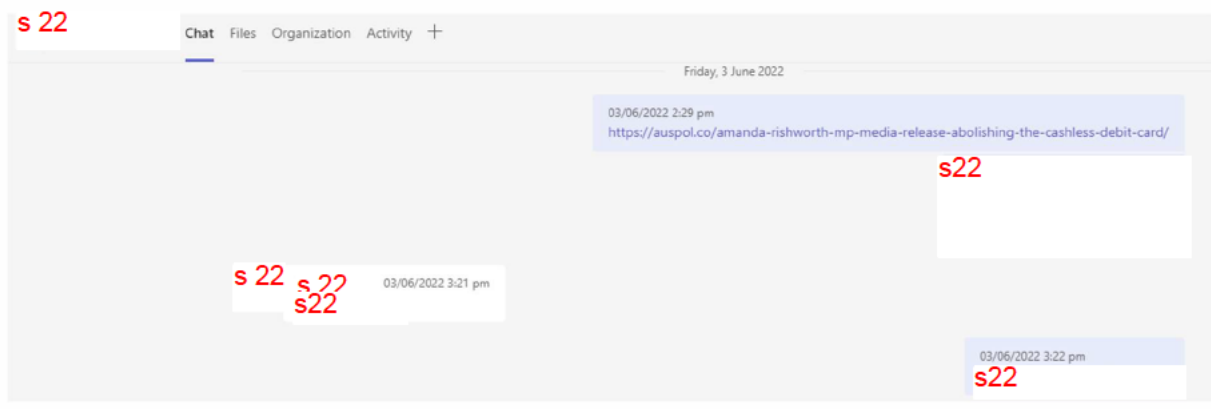

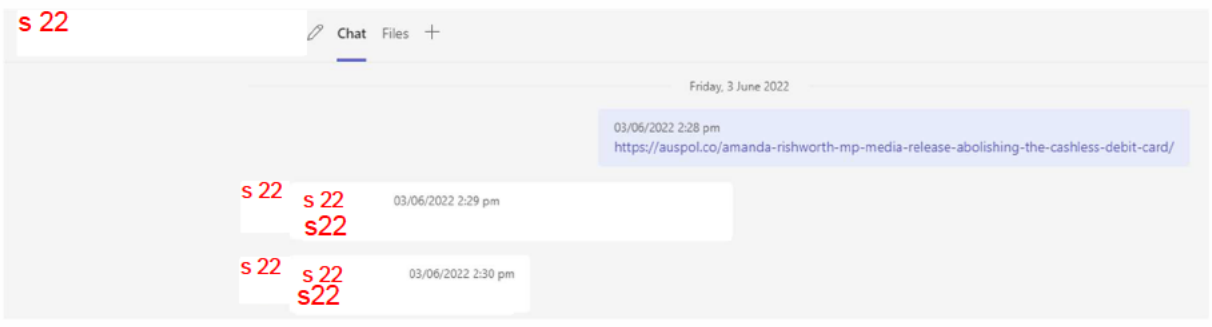

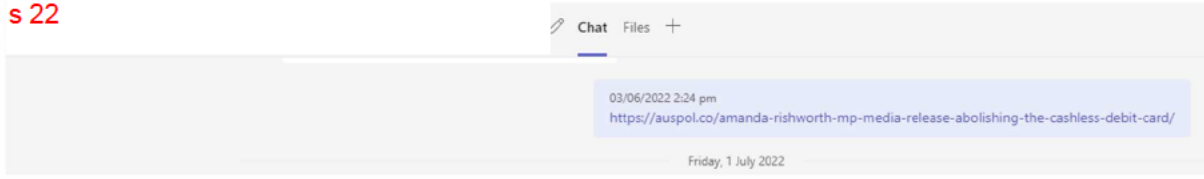

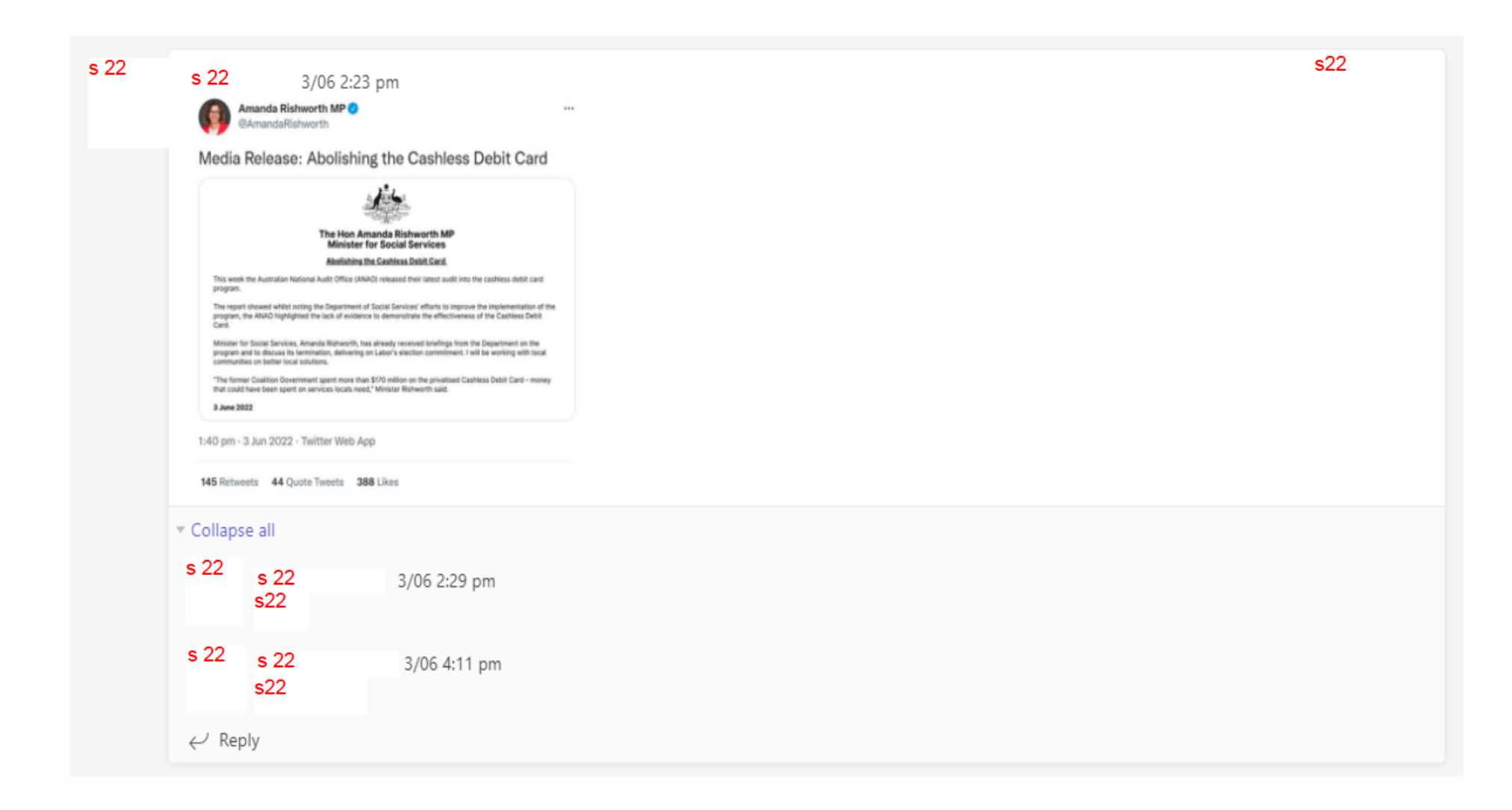

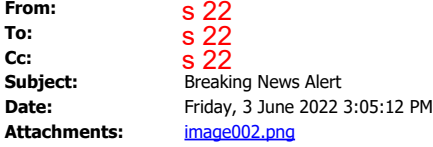

Hi all,

Might be aware but sharing further amongst the group for visibility.

Some of our service delivery counterparts like the SIMCO/IMCO group already noticed at the same time.

Cheers, s 22

s 22

Senior Project Officer Phone<sub>s</sub> 22 Welfare Quarantining Programme Management Deduction and Confirmation Branch WORKING AGE PROGRAMMES DIVISION

s 22

I acknowledge the Traditional Custodians of the lands we live on. I pay my respects to all Elders, past and present, of all Aboriginal and Torres Strait Islander nations

**From:** s 22

**Sent:** Friday, 3 June 2022 2:18 PM

**To:** s 22

**Subject:** FW: Breaking News Alert: Minister for Social Services Amanda Rishworth Media Release - 'Abolishing the Cashless Debit Card' [SEC=OFFICIAL]

Cheers,

s 22

Phone S 22<br>
Welfare Qu<br>
Deduction &<br>
WORKING &<br>
S 22<br>
I acknowledg<br>
of all Aborigi<br>
Trom: S 22<br>
Sent: Friday<br>
To: S 22<br>
Subject: FW<br>
the Cashless<br>
Cheers,<br>
S 22<br>
Business a Marketing I<br>
I work in the Chat with In Lacknowle  $s<sub>22</sub>$ , Communication Account Manager Business and Financial Communication, Working Age Section, Marketing Communications Branch, Communication Division I work in the office on Monday, Wednesday and Friday and from home on Tuesday and Thursday

Chat with me / Call me

I acknowledge the Traditional Custodians of the lands we live on. I pay my respects to all Elders, past and present, of all Aboriginal and Torres Strait Islander nations

**SERVICES AUSTRALIA** servicesaustralia.gov.au

s 22

Subscribe to the Services Australia, preferred terms list and brand intranet pages for new agency templates, terms and news. Read the new Plain English Policy and updated Writing Guide

#### **To:** s 22

#### **Cc:** s 22

s 47E(d)

**Subject:** FW: Breaking News Alert: Minister for Social Services Amanda Rishworth Media Release - 'Abolishing the Cashless Debit Card' [SEC=OFFICIAL]

FYI

**From:** MEDIA  $\langle \emptyset$ .. **Sent:** Friday, 3 June 2022 2:07 PM

**To:** MEDIA  $\leq \omega_{\ldots}$ 

**Subject:** Breaking News Alert: Minister for Social Services Amanda Rishworth Media Release - 'Abolishing the Cashless Debit Card' [SEC=OFFICIAL]

Good afternoon,

Minister for Social Services Amanda Rishworth has issued a media release saying she has discussed the termination of the Cashless Debit Card with the Department of Social Services.

This release has been published on Twitter.

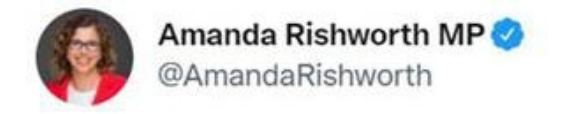

...

# Media Release: Abolishing the Cashless Debit Card

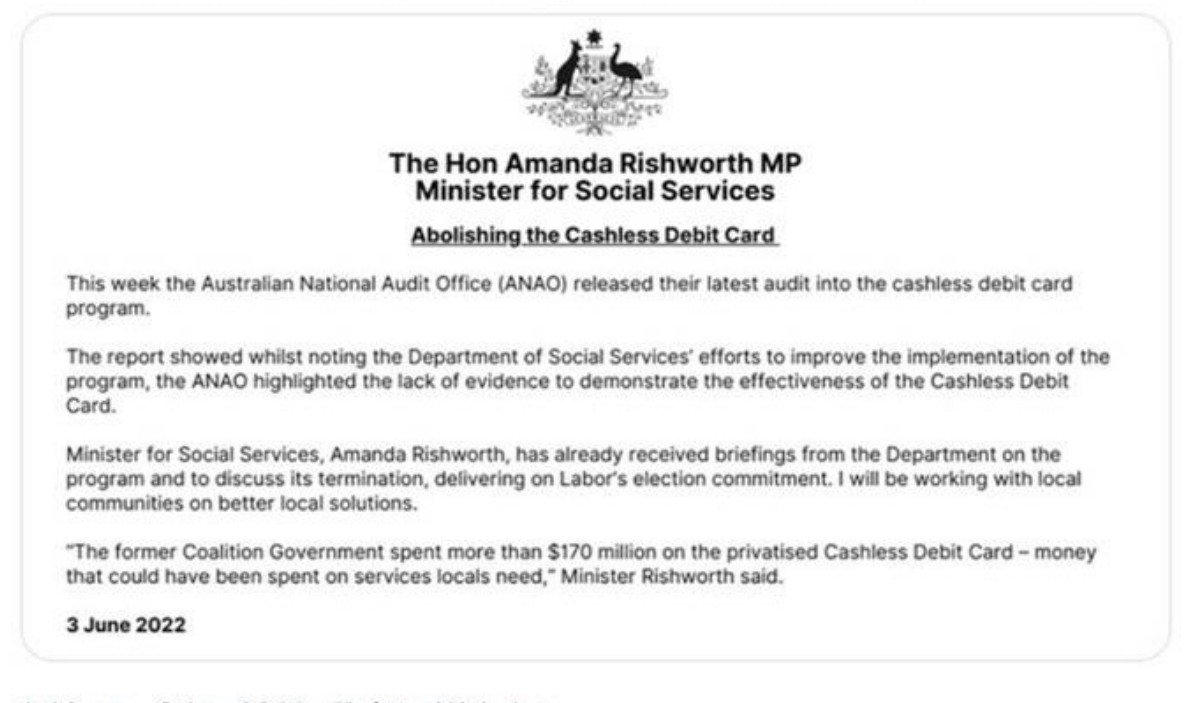

1:40 pm · 3 Jun 2022 · Twitter Web App

145 Retweets 44 Quote Tweets 388 Likes

Kind regards,

Friday, 3 June 2022

 $\overline{\phantom{a}}$  s22

03/06/2022 2:48 pm https://auspol.co/amanda-rishworth-mp-media-release-abolishing-the-cashless-debit-card/

 $\circ$ 

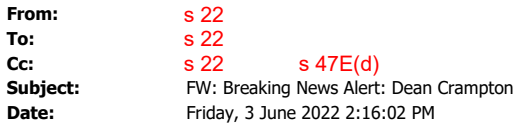

FYI

**From:**  $MEDIA  $@..>$$ **Sent:** Friday, 3 June 2022 2:07 PM **To:** MEDIA  $\langle\emptyset.\rangle$ **Subject:** Breaking News Alert: Minister for Social Services Amanda Rishworth Media Release - 'Abolishing the Cashless Debit Card' [SEC=OFFICIAL]

Good afternoon,

Minister for Social Services Amanda Rishworth has issued a media release saying she has discussed the termination of the Cashless Debit Card with the Department of Social Services.

This release has been published on **Twitter**.

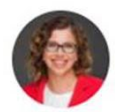

Amanda Rishworth MP @AmandaRishworth

...

# Media Release: Abolishing the Cashless Debit Card

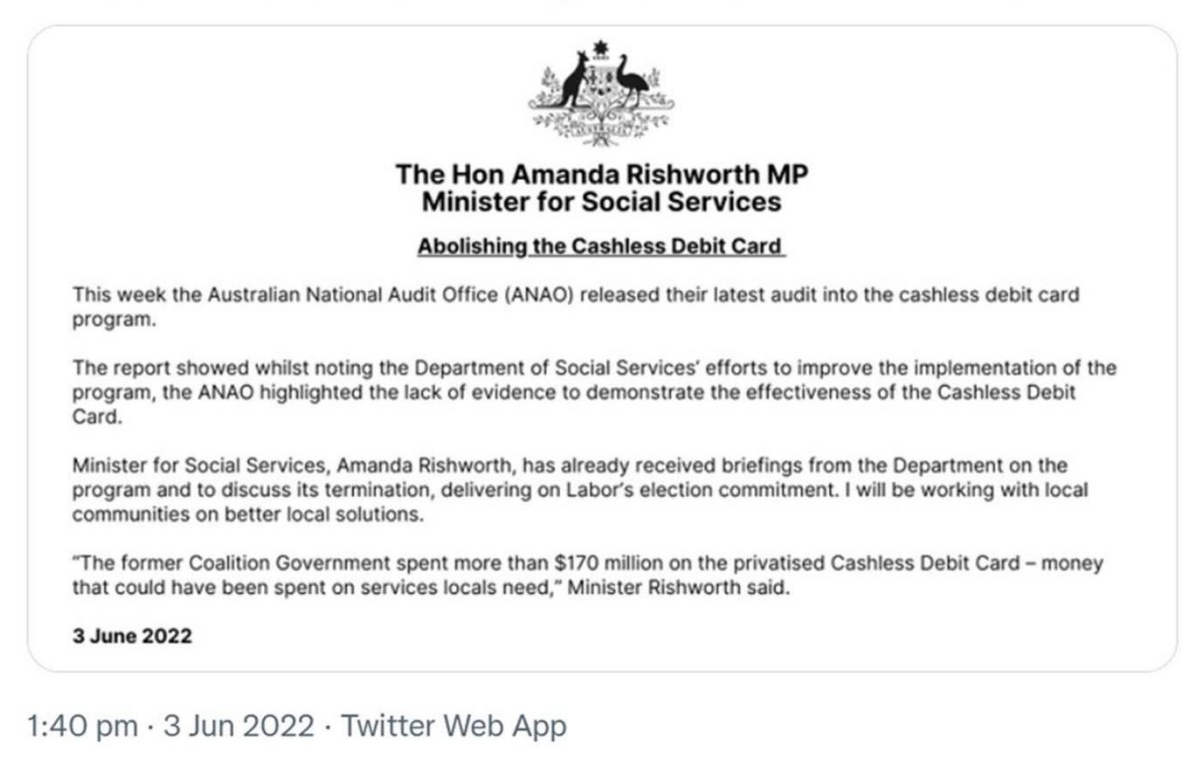

145 Retweets 44 Quote Tweets 388 Likes

Kind regards,

Sent from my iPhone

Begin forwarded message:

**From:** " s 22 **Date:** 3 June 2022 at 2:16:01 pm AEST **To:** s 22

**Cc:** " s 22 s 47E(d)

**Subject: FW: Breaking News Alert: Minister for Social Services Amanda Rishworth Media Release - 'Abolishing the Cashless Debit Card' [SEC=OFFICIAL]**

FYI

**From:** MEDIA  $<\varnothing.$ **Sent:** Friday, 3 June 2022 2:07 PM **To:**  $MEDIA  $@..>$$ **Subject:** Breaking News Alert: Minister for Social Services Amanda Rishworth Media Release - 'Abolishing the Cashless Debit Card' [SEC=OFFICIAL]

Good afternoon,

Minister for Social Services Amanda Rishworth has issued a media release saying she has discussed the termination of the Cashless Debit Card with the Department of Social Services.

This release has been published on Twitter.

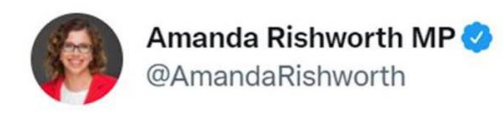

 $\ddot{\phantom{0}}$ 

# Media Release: Abolishing the Cashless Debit Card

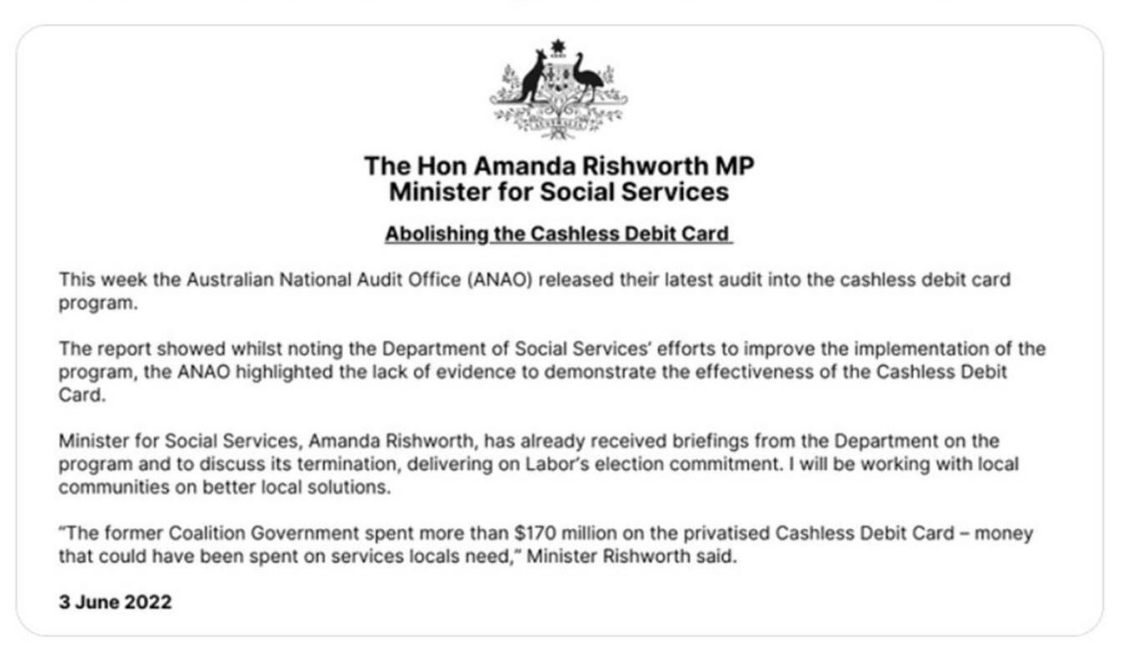

1:40 pm · 3 Jun 2022 · Twitter Web App

145 Retweets 44 Quote Tweets 388 Likes

Kind regards,

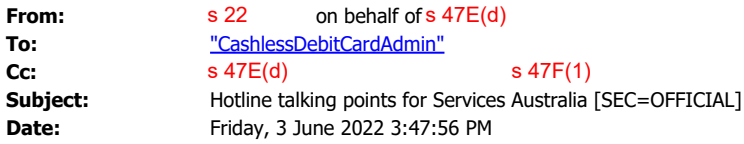

#### Hi team

Following the recent Media Release and other articles circulating regarding the announcement by MP Aamanda Rishworth, I'm hoping you could please send any updated talking points/holding lines in anticipation for related enquiries to the CDC hotline to ensure consistent messaging. Kind Regards, From: s 22 on behalf of s 47E(d)<br>
To: "CashlessDebitCardAdmin"<br>
Cc: s 47E(d)<br>
Subject: Hotline talking points for Services<br>
Date: Friday, 3 June 2022 3:47:56 PM<br>
Hi team<br>
Following the recent Media Release and o<br>
by MP Aam

Phone **s 22** 

Deduction and Confirmation Branch Families, Children and Targeted Services Division

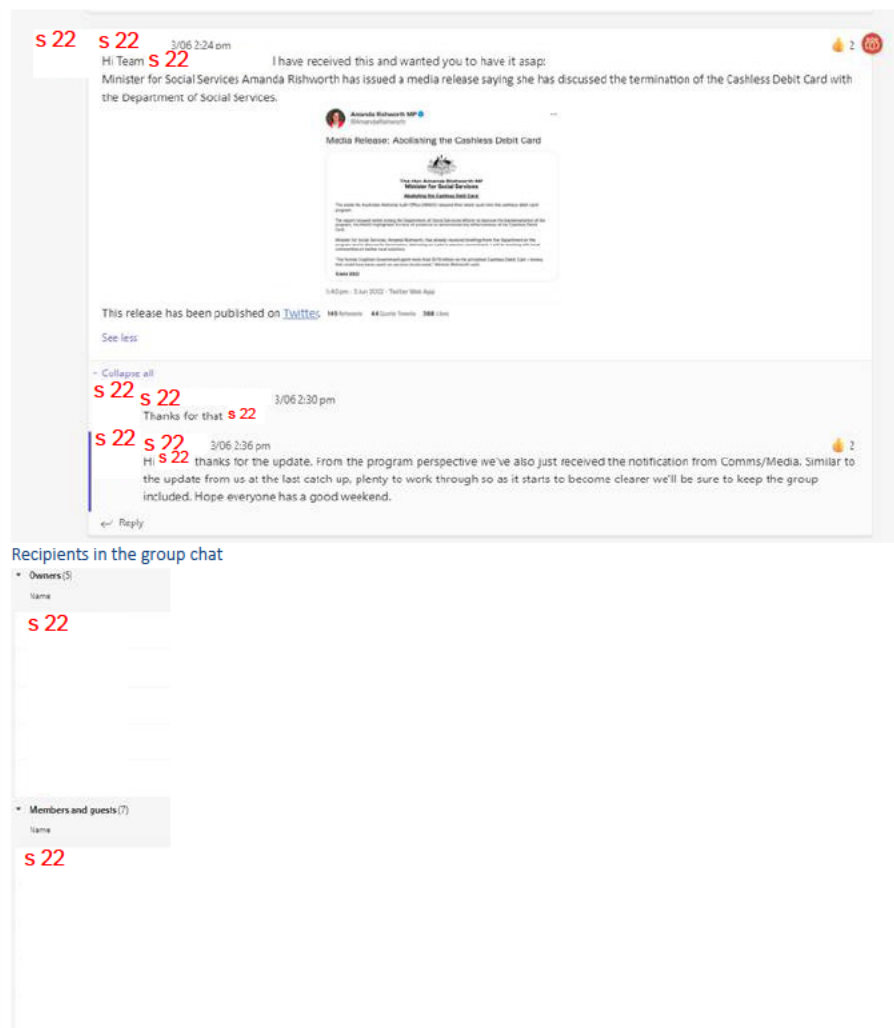

 $s<sub>22</sub>$